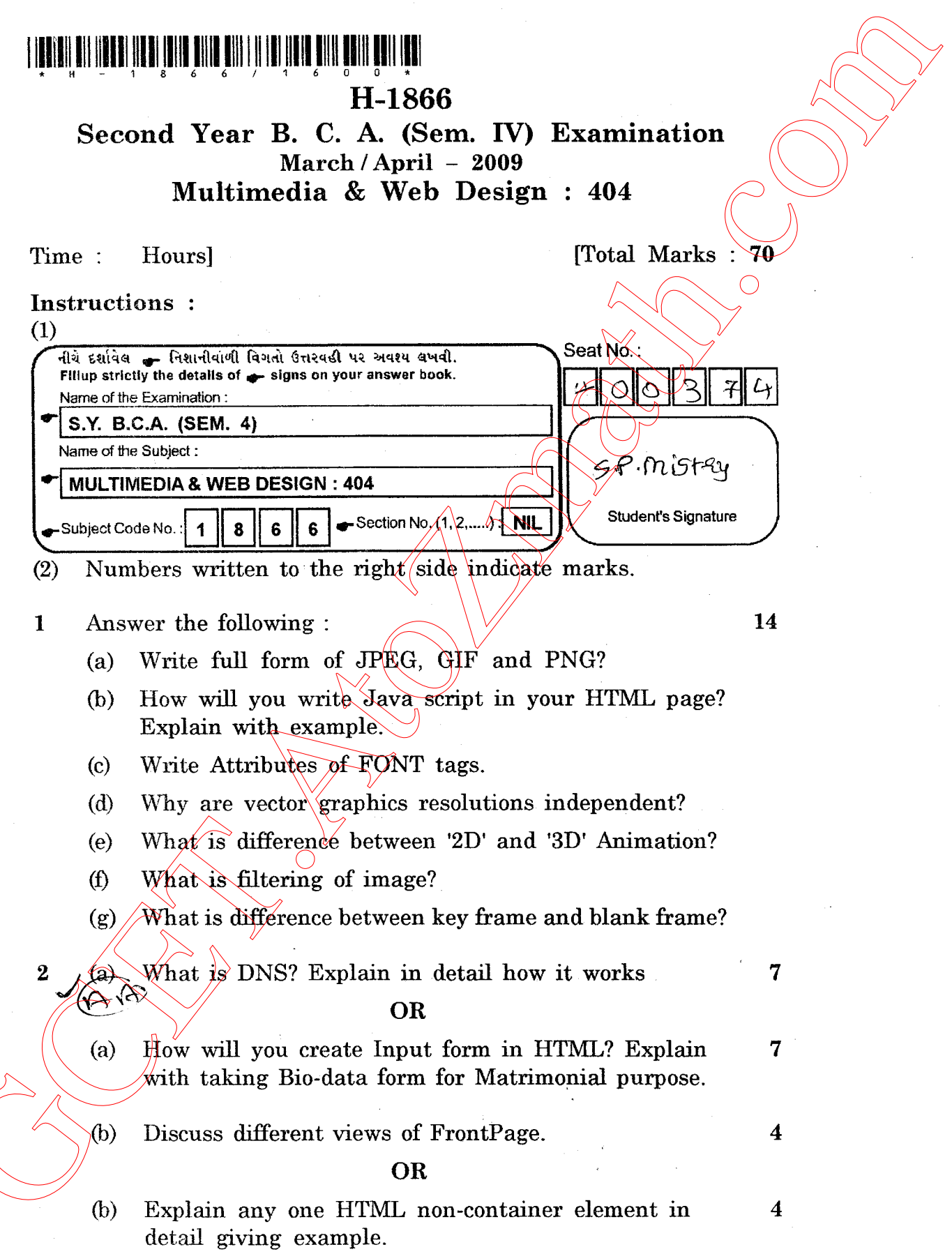

 $H-1866$ 

1<br>http://GCET.AtoZmath.com – GCET MCA, MBA Online Exam Preparation

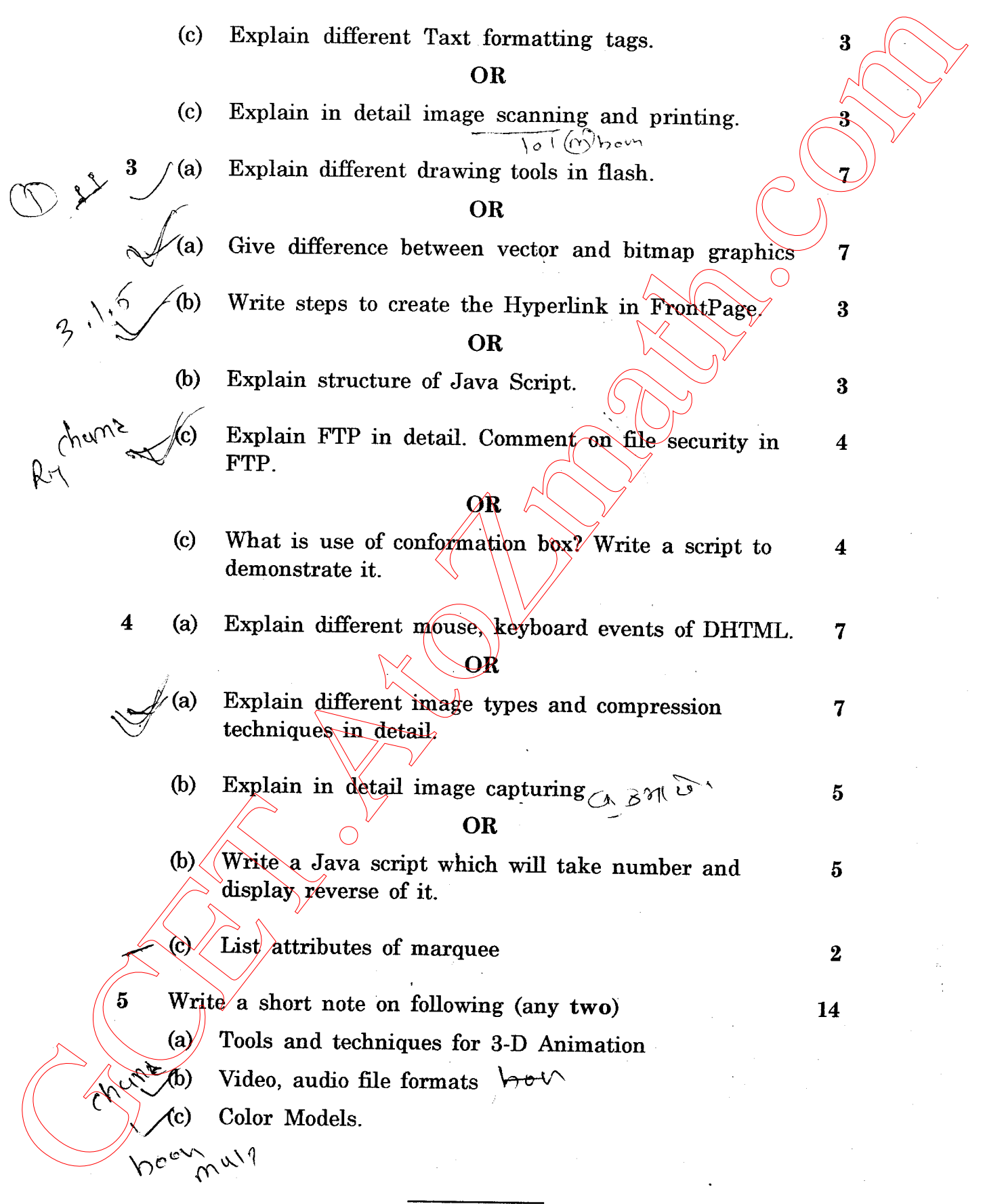

 $\mathbf{I}$ 

H-1866]<br>http://GCET.AtoZmath.com – GCET MCA, MBA Online Exam Preparation